## **Белоусова** С**.Н.**

Основные принципы и концепции программирования на языке VBA B Excel: Учебное пособие / С.Н. Белоусова, И.А. Бессонова — М.: Интернет-Университет Информационных Технологий: БИНОМ. Лаборатория знаний, 2010. — 200 с: ил., табл. — (Основы информационных технологий).

## **Содержание**

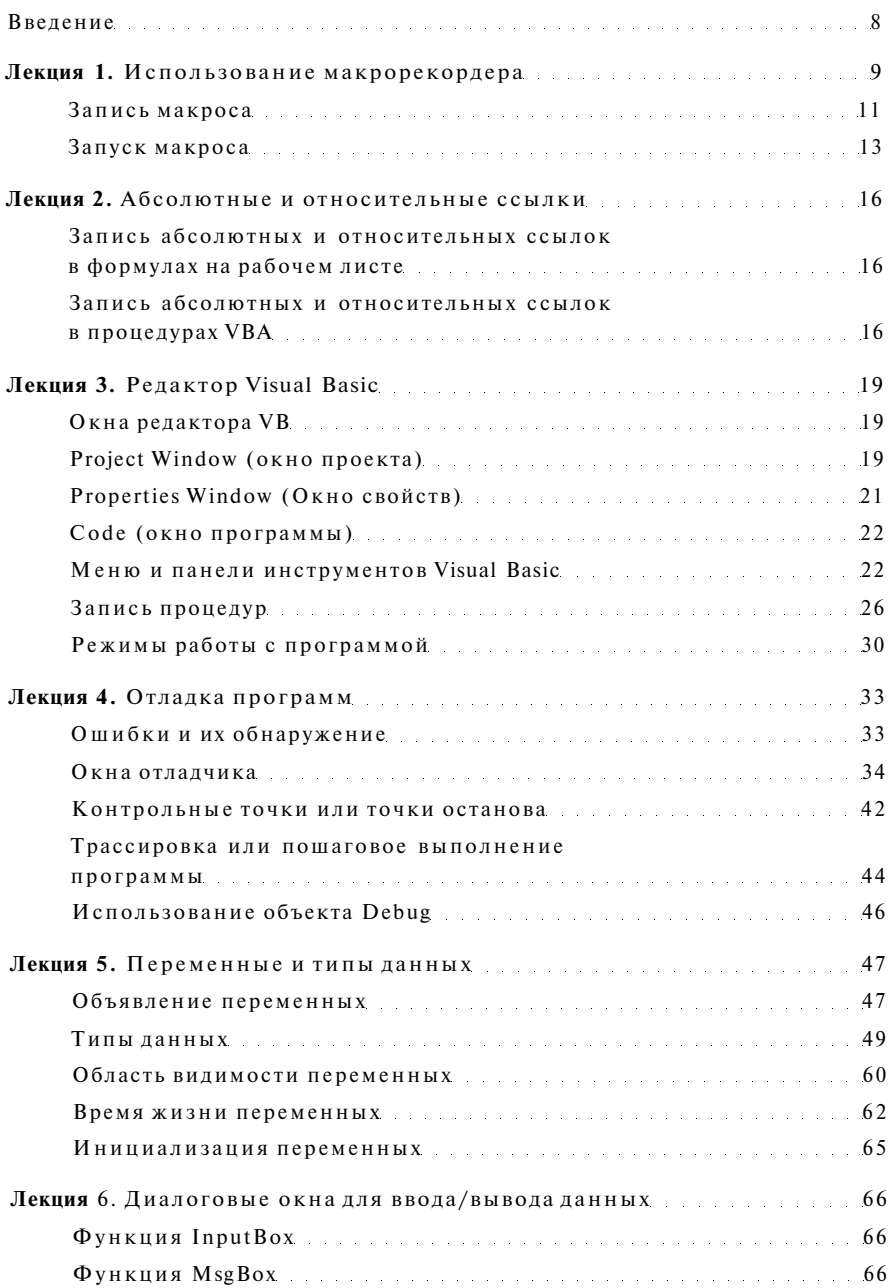

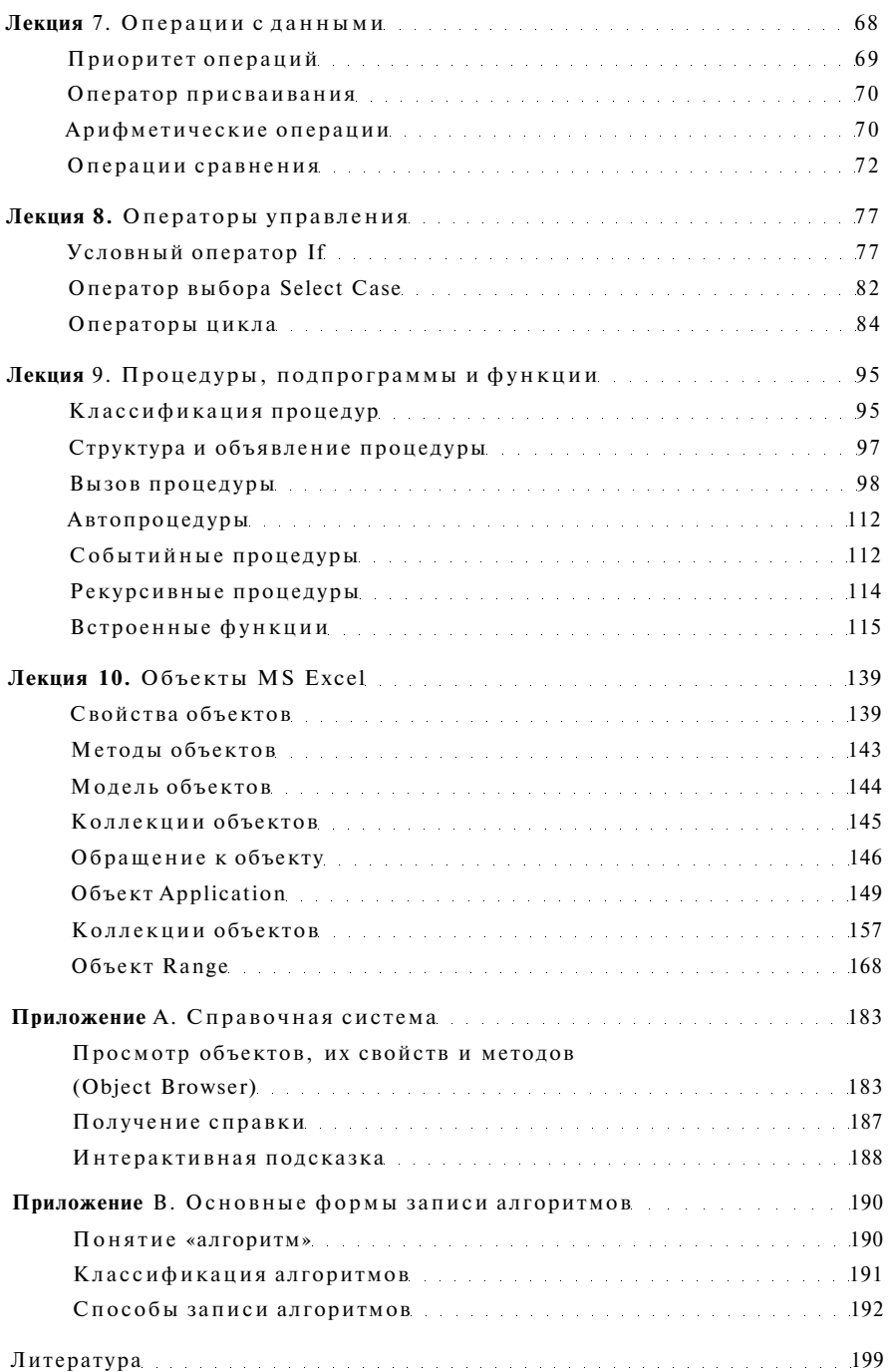